12/08/2016 Mensagem de erro: Login incorreto no banco de dados. Erro: Cannot load OCI DLL Como resolver? PC Sistemas TDN

PC [Sistemas](http://tdn.totvs.com/display/PCS?src=breadcrumbs-homepage) /… / [Financeiro](http://tdn.totvs.com/display/PCS/Financeiro?src=breadcrumbs-parent)

[Mensagem](http://tdn.totvs.com/pages/viewpage.action?pageId=212905030) de erro: Login incorreto no banco de dados. Erro: Cannot load OCI DLL - Como resolver? LEUBLICAR

Created by Denis Kley [Martins](http://tdn.totvs.com/display/~pc.denis.martins), last modified by [Michele](http://tdn.totvs.com/display/~michele.barros) Barros Souza agora há [pouco](http://tdn.totvs.com/pages/diffpagesbyversion.action?pageId=212905030&selectedPageVersions=13&selectedPageVersions=14)

C Esta [documentação](http://tdn.totvs.com/pages/viewpage.action?pageId=189312291) aplica-se às versões 23 e 26 do WinThor, as quais a PC Sistemas oferece suporte. Saiba como atualizar o WinThor clicando aqui. S

## Mensagem de erro: Login incorreto no banco de dados. Erro: Cannot load OCI DLL - Como resolver?

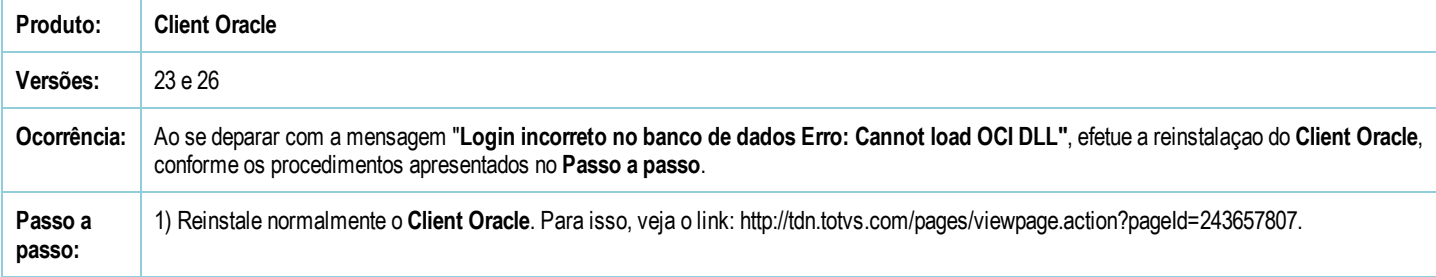

Seja o primeiro a gostar disto *<u>A</u>* Like